## # 60 Generating breaks in subfile reports

Written by Ron Dell'Aquila

Published Date March 2, 1988

This tech note describes 2 methods of generating a subfile report with a level 1 break.

Unlike **PRINT SELECTION** reports, 4th Dimension does not produce breaks when printing subrecords. This technote will discuss 2 methods of printing sub files. The first report will produce a report with level 1 breaks with subtotals and ending with a grand total. The second report will produce a level 1 break, but will only display the section header ahead of the records. The techniques described are applicable with a selection of records as well.

Both reports use the same layouts as called by the **PRINT LAYOUT** command.

| alpha            | 18  | Header for alpha |        |
|------------------|-----|------------------|--------|
| alpha            | 3   | alpha            |        |
| alpha            | 12  | alpha            |        |
| Break for alpha  | 51  | alpha            |        |
| beta             | 41  | Header for beta  |        |
| beta             | 34  | beta             |        |
| beta             | 13  | beta             |        |
| beta             | 23  | beta             |        |
| beta             | 5   | beta             |        |
| Break for beta   | 116 | beta             |        |
| сарра            | 87  | Header for cappa |        |
| Break for cappa  | 87  | сарра            |        |
| delta            | 74  | Header for delta |        |
| delta            | 12  | delta            |        |
| delta            | 7   | delta            |        |
| Break for delta  | 93  | delta            |        |
| gamma            | 25  | Header for gamma |        |
| gamma            | 6   | gamma            |        |
| Break for gamma  | 31  | gamma            |        |
| Grand Total: 360 |     | <u>Grand To</u>  | tal: 3 |

Fig 1; level 1 breaks and subtotals

Fig 2; level 1 header breaks.

In order to produce a report of the subfile containing a level 1 break including a subtotal it is necessary to manually track the breaks in the sorted records. You must handle the accumulation of the numeric field, in the variable **vSum**.

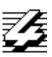

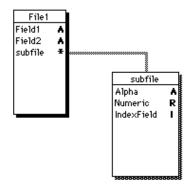

Fig 3; file structure

From the parent's layout procedure, sort the selection of subrecords. Store the value of the first sorted sub record [File1]subfile'Alpha, in a temporary variable, vBreak. Then, while walking down the sorted subrecords via **APPLY TO SUBSELECTION**, compare every subrecords' [File1]subfile'Alpha against vBreak; every time there is a difference, invoke a break using **PRINT LAYOUT**. After the break is printed, assign vBreak with the current value of [File1]subfile'Alpha. Clear the sum variable, vSum. Go on to the next subrecord.

Input Layout Procedure for the subfile report with subtotals. (Figure 1).

```
Case of

: (bprint=1)

PRINT SETTINGS

SORT SUBSELECTION([File1]subfile;[File1]subfile'Field1;>)

vSum:=subfile'numeric `initialize the subtotal accumulator

vGrand:=0 `initialize the grand total variable

vBreak:=[File1]subfile'alpha `initialize break test variable

APPLY TO SUBSELECTION([File1]subfile; PrintSub) `call global proc for every sub record

vMessage:="Break for "+vBreak `message for the last break of report

PRINT LAYOUT([File1]; "PLBreak") `print the last break

vMessage:="Grand Total: "+String(vGrand) `total for Grand total layout

PRINT LAYOUT([File1]; "PLTotals") `the report grand total

FORM FEED `eject page

End case
```

The above layout procedure will call the following global procedure in **APPLY TO SUBSELECTION.** 

```
` Global Proc.:PrintSub, for the subfile report with subtotals.
```

If ([File1]subfile'Alpha#vBreak) `if a break is sensed

vMessage:="Break for "+vBreak `Load the message for the break

**PRINT LAYOUT**([File1];"PLBreak") `print the break, including the sum

vSum:=0 `reset the sum accumulator

vBreak:=[File1]subfile'Field1 `reset vBreak to the current subrecord

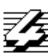

This proc will be call for every subrecord

## **End if**

vMessage:=[File1]subfile'Field1 `load info from the current subrecord vQty:=[File1]subfile'Numeric vSum:=vSum+[File1]subfile'Numeric `accumulate sum info vGrand:=vGrand+[File1]subfile'Numeric`accumulate grand total info **PRINT LAYOUT**([File1];"PLSub") `print the current subrecord

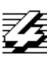

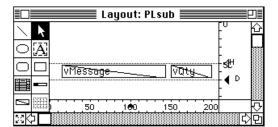

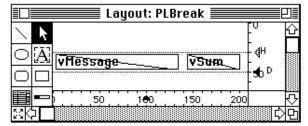

Fig 4; Layout used for printing detail information

Fig 5; Layout used for printing break, level 1

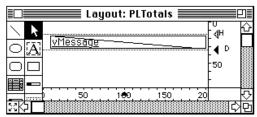

Figure 6; Layout used for printing grand total

The following procedures will create a subfile report with each sections break header immeadiatly preceding its records, as illustrated by the right report in figure 1.

#### Case of

```
: (bprint2=1)
PRINT SETTINGS
ALL SUBRECORDS([File1]subfile)
SORT SUBSELECTION([File1]subfile;[File1]subfile'Alpha;>)
vSum:=0
vGrand:=0 `init grand total var
vBreak:="" `clear breaker var
```

**APPLY TO SUBSELECTION**([File1]subfile;*PntSubsWHead* ) `call following global

```
vMessage:="Grand Total: "+String(vGrand)

PRINT LAYOUT([File1];"PLTotals") `for the report totals

FORM FEED
```

### **End Case**

The above layout procedure will call the following global procedure in **APPLY TO SUBSELECTION**.

```
`Global Proc.: PrintSubWHead

If ([File1]subfile'Alpha#vBreak) `if a break is sensed
vMessage:="Header for "+[File1]subfile'Alpha
PRINT LAYOUT([File1];"PLBreak")
vBreak:=[File1]subfile'Alpha`reasign to the current subrecord
```

## **End if**

vMessage:=[File1]subfile'Alpha vQty:=[File1]subfile'Numeric `

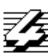

vGrand:=vGrand+[File1]subfile'Numeric **PRINT LAYOUT**([File1];"PLSub")

Print layout offers many ways to produce reports impossible with the PRINT SELECTION method of reporting. It is possible to start a break section with a title containing the sum of it's following records, currently all totalling must be done *after* the records in question are processed.

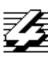